- 13 ISBN 9787115308641
- 10 ISBN 7115308640

出版时间:2013-2

页数:276

版权说明:本站所提供下载的PDF图书仅提供预览和简介以及在线试读,请支持正版图书。

## www.tushu111.com

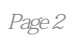

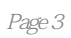

 $1$  1.1 1.1 1.1.1 1.1.2 1.1.3 1.2  $1.21$  1.2.2  $1.3$  1.31  $1.32$ 1.3.3 1.4Access 1.4.1Access 1.4.2Access 1.4.2Access 1.5 Access  $2 \qquad 21 \qquad 21.1 \qquad 21.2 \qquad 22 \qquad 221$  $2.22$  2.2.3  $2.24$  2.2.5 2.3 2.3.1  $232$  2.3.3  $234$  2.4  $241$  2.4.2  $243$   $244$   $3$   $31$   $31.1$   $31.2$  $31.3$   $32$   $321$  "  $322$  "  $323$  $33$  3.31 3.32 " 3.3.3 " 3.4  $341$   $342$   $35$   $351$   $352$   $353$ 3.5.4 3.6 SQL 3.6.1 SQL 3.6.2SQL 3.6.3 SQL 3.7  $37.1$   $37.2$   $37.3$   $37.4$ 4 4.1 4.1.1 4.1.2 4.1.3 4.2 4.2.1 4.2.2 " "4.2.3 4.3 4.3.1 4.3.2 4.3.3 4.3.4 4.3.4 4.4 4.41  $44.2$  4.4.3  $44.4$  4.4.4 5 5.1  $51.1$   $51.2$   $51.3$   $52$   $521$  "  $\frac{1}{2}$  5.2.2  $\frac{1}{2}$   $\frac{1}{2}$  5.2.3  $\frac{1}{2}$  5.2.4  $\frac{1}{2}$  $\frac{525}{3}$  " $\frac{53}{53}$  5.31 5.32 5.3.3  $5.34$   $5.35$   $5.36$   $5.4$   $5.41$  $5.42$   $5.5$   $5.51$   $5.52$   $5.53$  $56$  5.61 5.62  $57$  5.8  $581$  5.8.2 6  $61$  6.2  $62$  6.2.1 "  $622$  6.2.3 6.3 6.3 6.31  $632$  6.3.3 6.3.4 7 7.1 7.1.1 7.1.2 7.2 7.2.1 7.2.2 7.2.3 7.2.4 7.2.5 7.2.6 7.3 7.3.1 7.3.2 8 8.1 8.1.1 8.1.2 8.1.3 8.2 8.2.1  $8.2.2$  8.3VBA 8.3.1 8.3.2VisualBasic  $833$  8.34  $835$  8.36 8.4VBA 8.4.1 8.4.2 8.4.3 8.4.4GoTo 8.5 8.5.1 8.5.2 86VBA 8.7VBA 8.7VBA 9 VBA 9.1VBA  $9.2VBA$  and  $A$  and  $B$ 

Access C

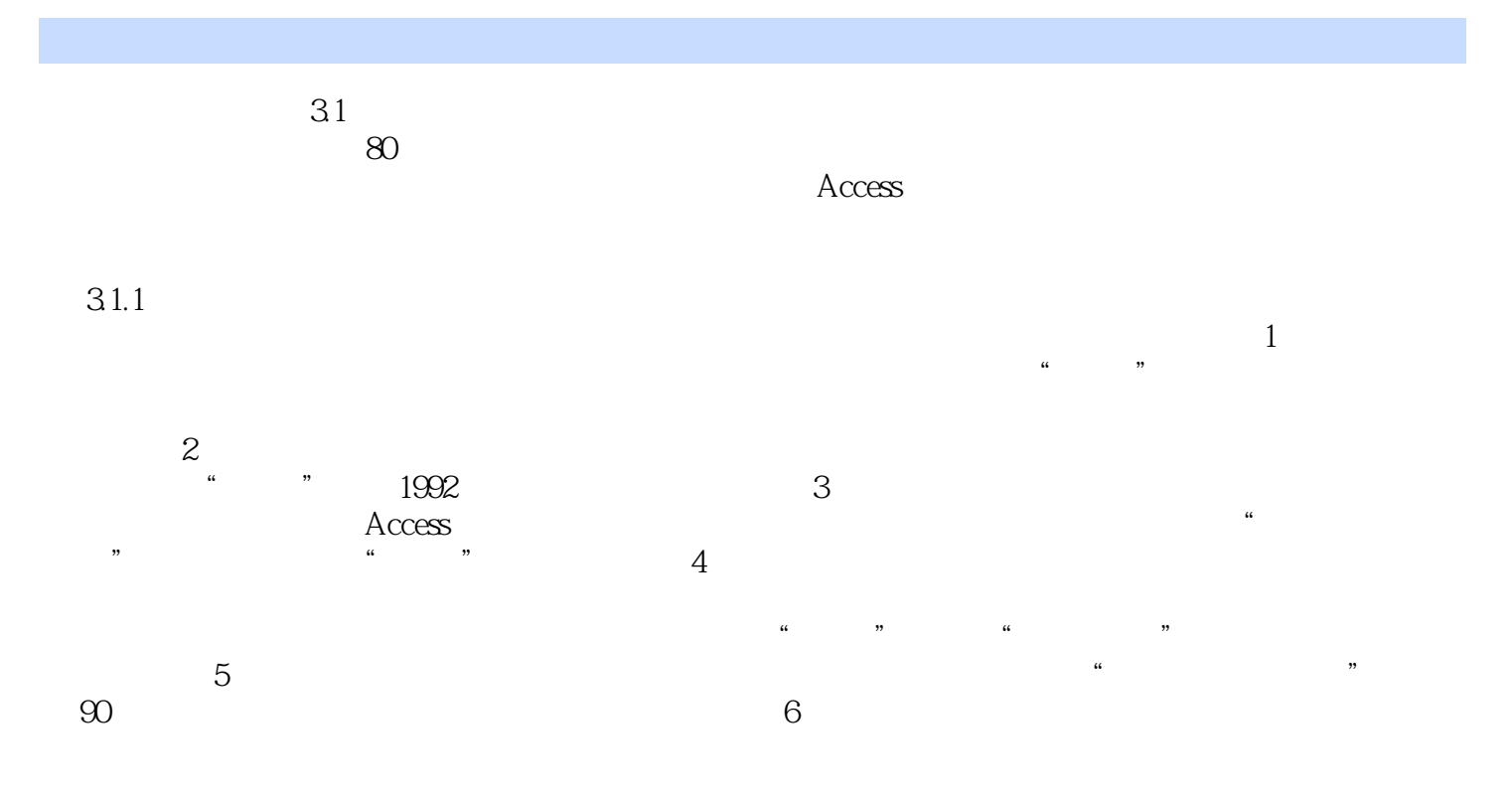

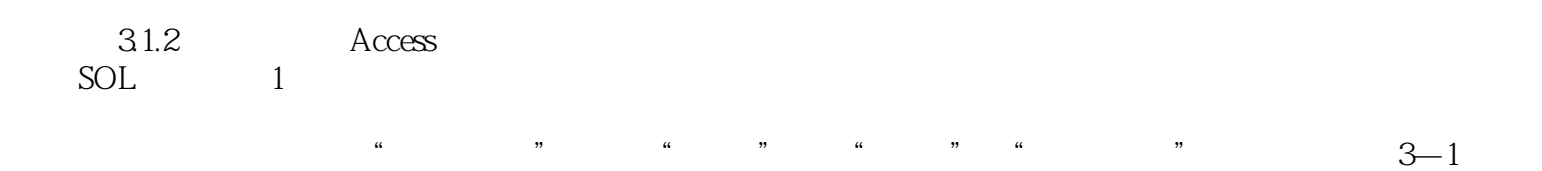

 $\mu$  , and  $\mu$  and  $\mu$  and  $\mu$  and  $\mu$  and  $\mu$  and  $\mu$  and  $\mu$  and  $\mu$  and  $\mu$  and  $\mu$  and  $\mu$  and  $\mu$  and  $\mu$  and  $\mu$  and  $\mu$  and  $\mu$  and  $\mu$  and  $\mu$  and  $\mu$  and  $\mu$  and  $\mu$  and  $\mu$  and  $\mu$  and  $\mu$ 

1. Access Access 2.

 $\frac{1}{2}$  (3)

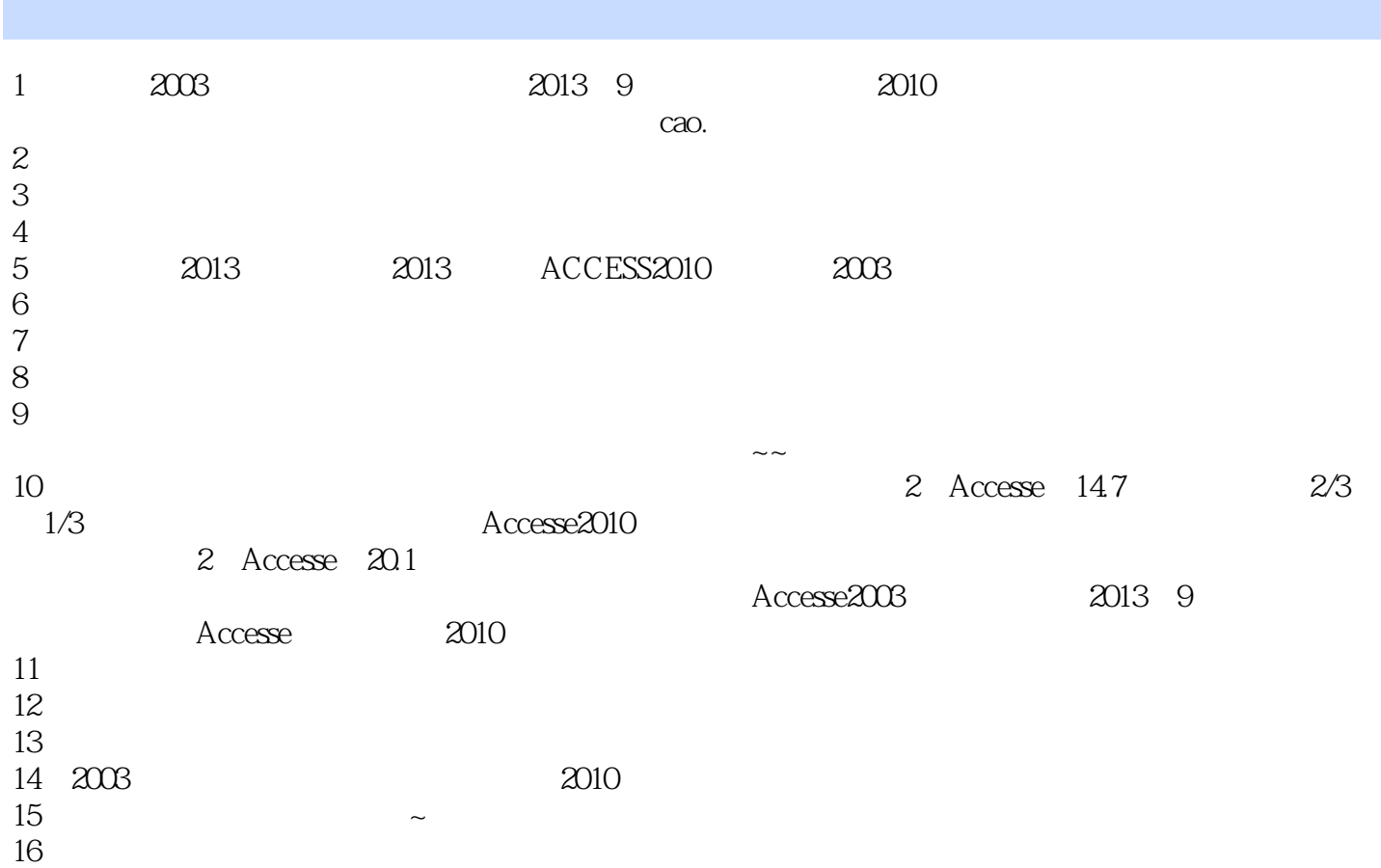

本站所提供下载的PDF图书仅提供预览和简介,请支持正版图书。

:www.tushu111.com